## Cheatography

## VIM and Plugins Cheat Sheet by [cscutcher](http://www.cheatography.com/cscutcher/) via [cheatography.com/83107/cs/20060/](http://www.cheatography.com/cscutcher/cheat-sheets/vim-and-plugins)

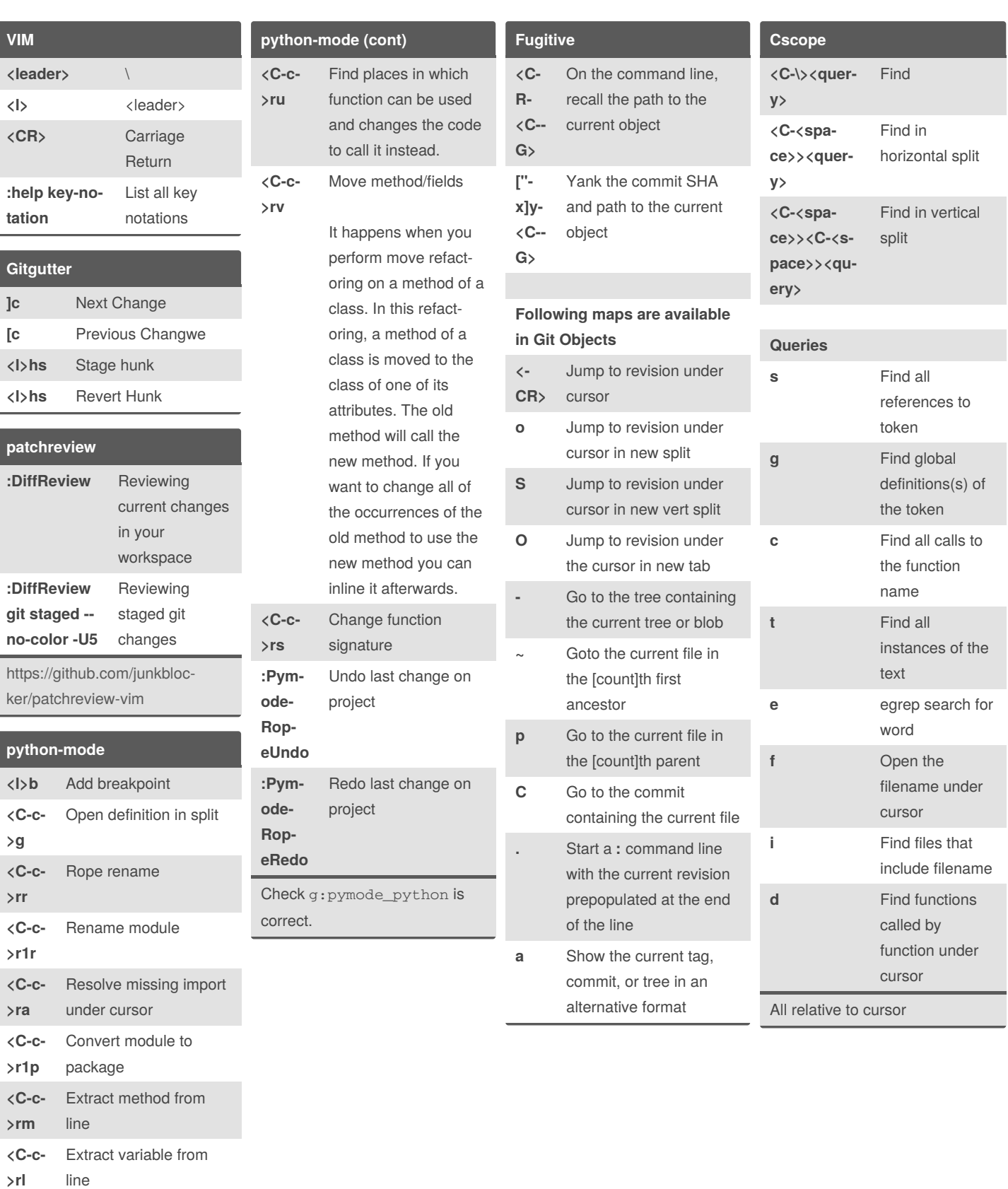

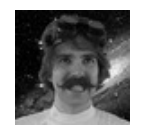

By **cscutcher** [cheatography.com/cscutcher/](http://www.cheatography.com/cscutcher/) Published 17th July, 2019. Last updated 18th July, 2019. Page 1 of 1.

Sponsored by **Readable.com** Measure your website readability! <https://readable.com>